# **Software**<sup>4G</sup>

### **Adabas System Coordinator**

**Adabas System Coordinator Operations Guide**

Version 7.4.2

September 2009

# Adabas System Coordinator

This document applies to Adabas System Coordinator Version 7.4.2 and to all subsequent releases.

Specifications contained herein are subject to change and these changes will be reported in subsequent release notes or new editions.

Copyright © Software AG 2009. All rights reserved.

The name Software AG, webMethods and all Software AG product names are either trademarks or registered trademarks of Software AG and/or Software AG USA, Inc. Other company and product names mentioned herein may be trademarks of their respective owners.

#### **Table of Contents**

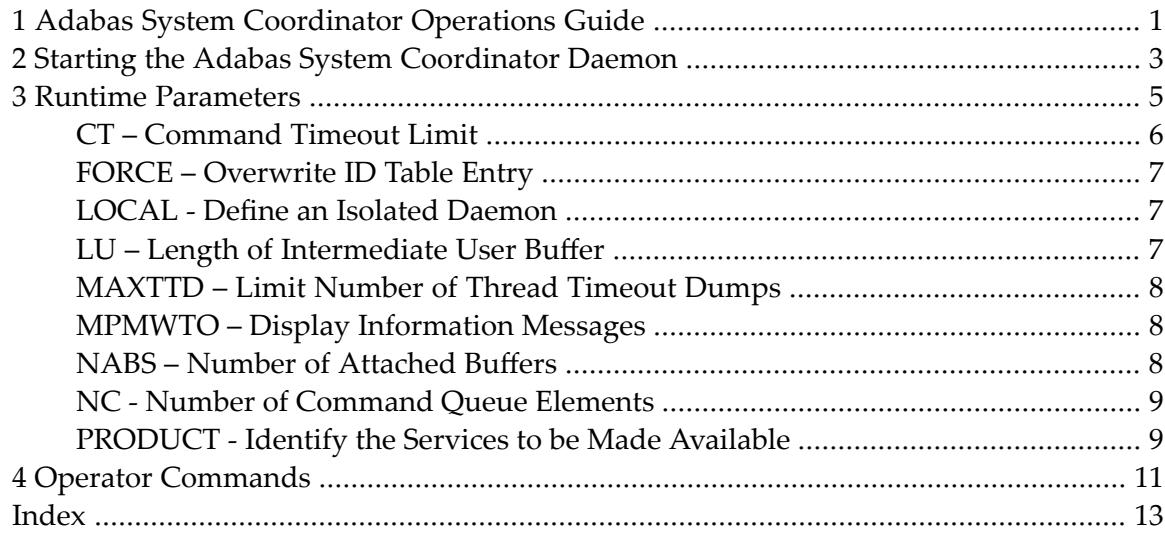

# <span id="page-4-0"></span>**1 Adabas System Coordinator Operations Guide**

This document provides information related to Adabas System Coordinator operations.

The following topics are provided:

- **Starting the Adabas System [Coordinator](#page-6-0) Daemon**
- **Runtime [Parameters](#page-8-0)**
- **Operator [Commands](#page-14-0)**

# <span id="page-6-0"></span>**2 Starting the Adabas System Coordinator Daemon**

Normally, there is one Adabas System Coordinator daemon per operating system image. The daemon must be started before any TP monitors or batch jobs that use its services.

# <span id="page-8-0"></span> $3\overline{)}$

### **Runtime Parameters**

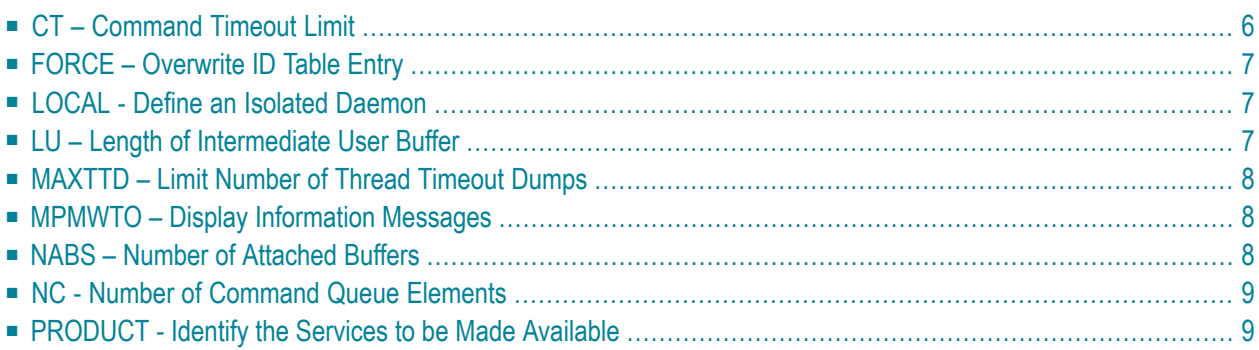

The following parameters can be entered using DDCARD input. The PRODUCT parameter is mandatory. All other parameters are optional.

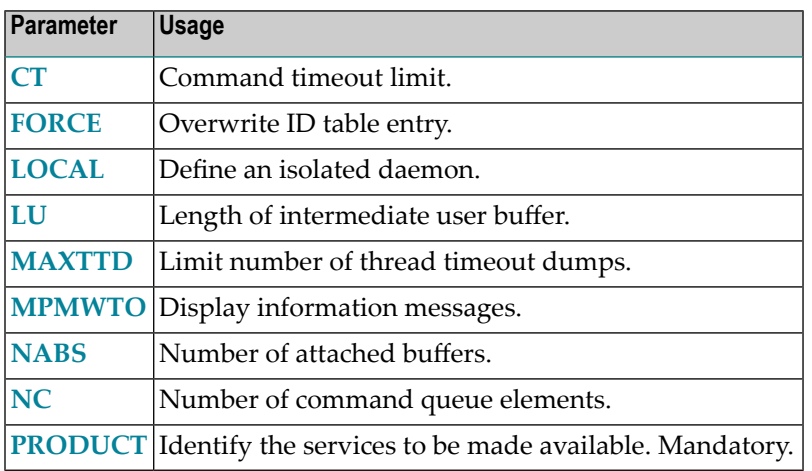

#### <span id="page-9-0"></span>**CT – Command Timeout Limit**

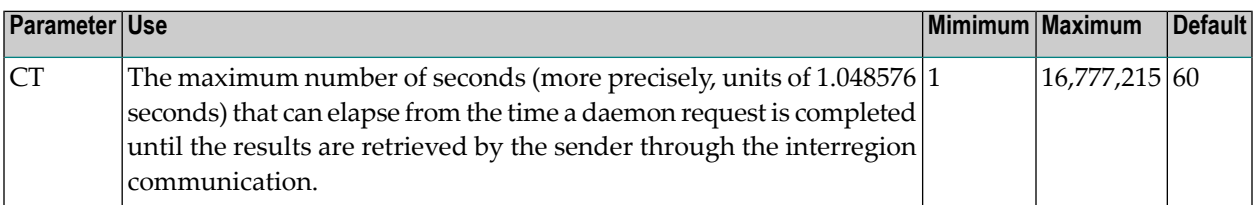

This parameter is used to prevent a request queue element (RQE) and attached buffer from being held indefinitely when a user with an outstanding request terminates abnormally.

Possible causes of a command timeout are

- address space is swapped out or cannot be dispatched;
- the task is cancelled or ABENDed;
- the task has low priority in a high-activity system.

#### <span id="page-10-0"></span>**FORCE – Overwrite ID Table Entry**

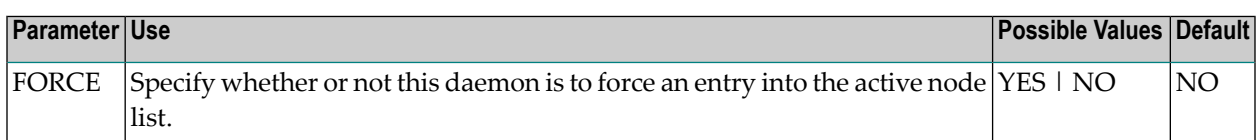

Possible values:

■ FORCE=YES: Force an active entry, if one is available.

FORCE=YES is usually not required. However, it may be needed if the previous daemon session ended abnormally, leaving the old entry in the active node list. Use this setting carefully.

<span id="page-10-1"></span>■ FORCE=NO: Causes an error if the node used by this daemon already appears in the active node list.

#### **LOCAL - Define an Isolated Daemon**

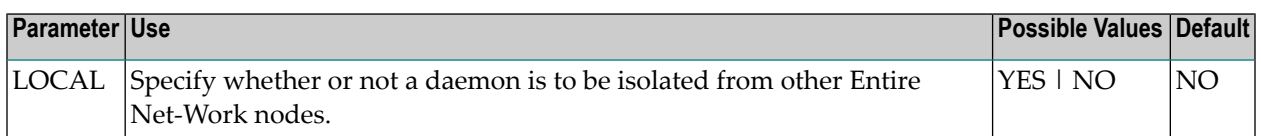

Possible values:

- <span id="page-10-2"></span>■ LOCAL=YES: Isolates this daemon from other Entire Net-Work nodes.
- LOCAL=NO: The daemon can receive calls from other Entire Net-Work nodes.

#### **LU – Length of Intermediate User Buffer**

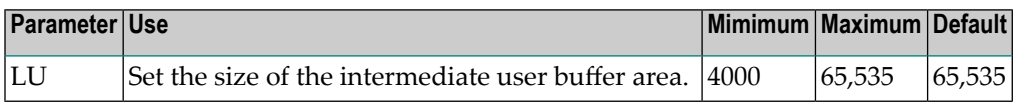

The size specified must be large enough to accommodate all control information for commands passed to the node.

An error occurs if the LU parameter specifies a value greater than the byte count implied by the NAB parameter. If you change either parameter value, you may have to change them both.

#### <span id="page-11-0"></span>**MAXTTD – Limit Number of Thread Timeout Dumps**

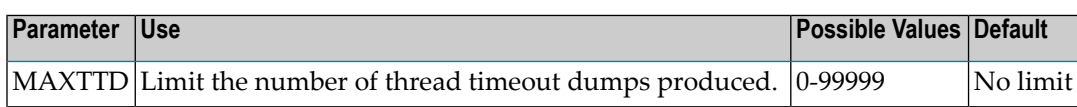

When the SYSCO daemon loses contact with a database it issues message "CORD045E Thread Timeout", and produces a dump of internal control blocks for diagnostic purposes. Since a thread timeout is often a normal response, the dumps are usually not required, and can fill dump / listing files. MAXTTD can be used to limit the number of thread timeout dumps produced. If MAXTTD=0 is specified, all thread timeout dumps will be eliminated.

#### <span id="page-11-1"></span>**MPMWTO – Display Information Messages**

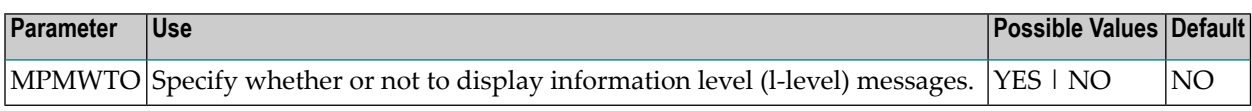

<span id="page-11-2"></span>By default, information level (I-level) messages are suppressed.

#### **NABS – Number of Attached Buffers**

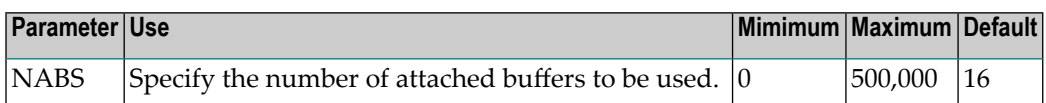

An attached buffer is an internal buffer used for communication with the daemon.

For Adabas System Coordinator, this is an optional parameterthat defines the number of attached buffers to be used for receiving requests from clients or from other daemon peers.

An attached buffer pool is allocated with a size equal to the value of the NABS parameter multiplied by 4096 bytes.

#### <span id="page-12-0"></span>**NC - Number of Command Queue Elements**

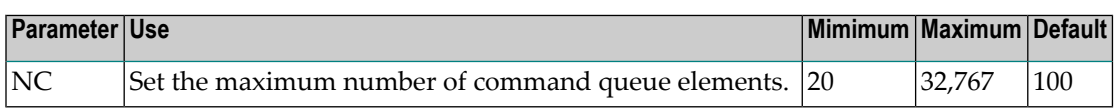

<span id="page-12-1"></span>The maximum number of command queue elements (CQEs) that can be processed simultaneously by this daemon.

#### **PRODUCT - Identify the Services to be Made Available**

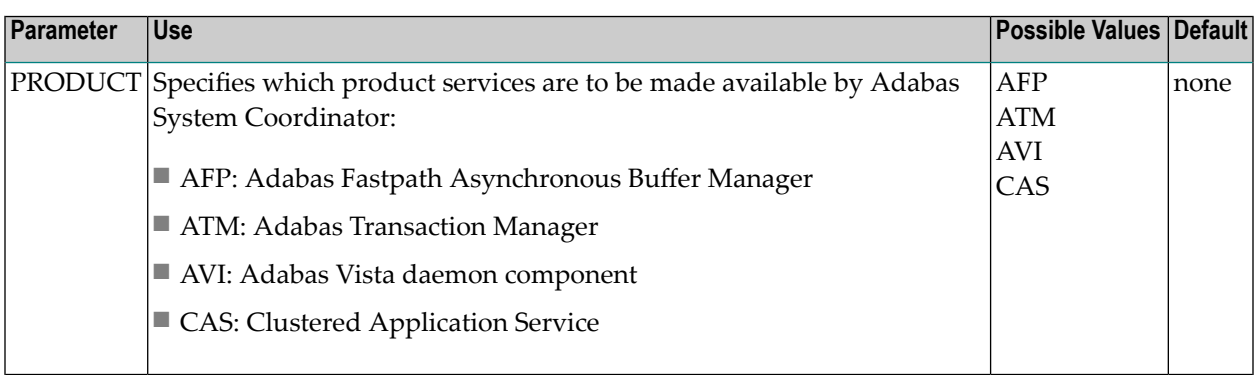

This parameter is used once for each service that is to be made available by the daemon.

The minimum is usually PRODUCT=CAS. Sites that use Adabas Fastpath will also require PRODUCT=AFP. Sites that use Adabas Vista or Adabas Transaction Manager and wish to support dynamic transaction routing in a clustered application will require PRODUCT=AVI and/or PRODUCT=ATM.

## <span id="page-14-0"></span>**4 Operator Commands**

The following operator commands are available through the OS/390 Modify (F) command, VSE/ESA operator command, or z/VM and BS2000 commands.

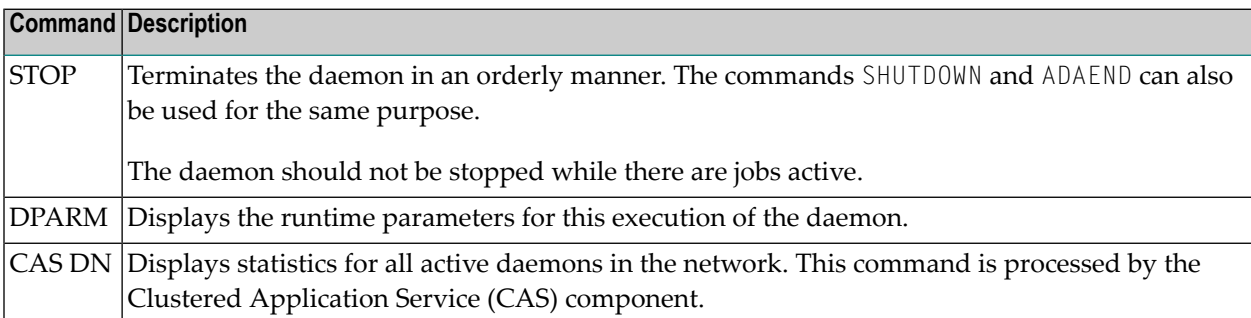

<span id="page-16-0"></span>**Index**